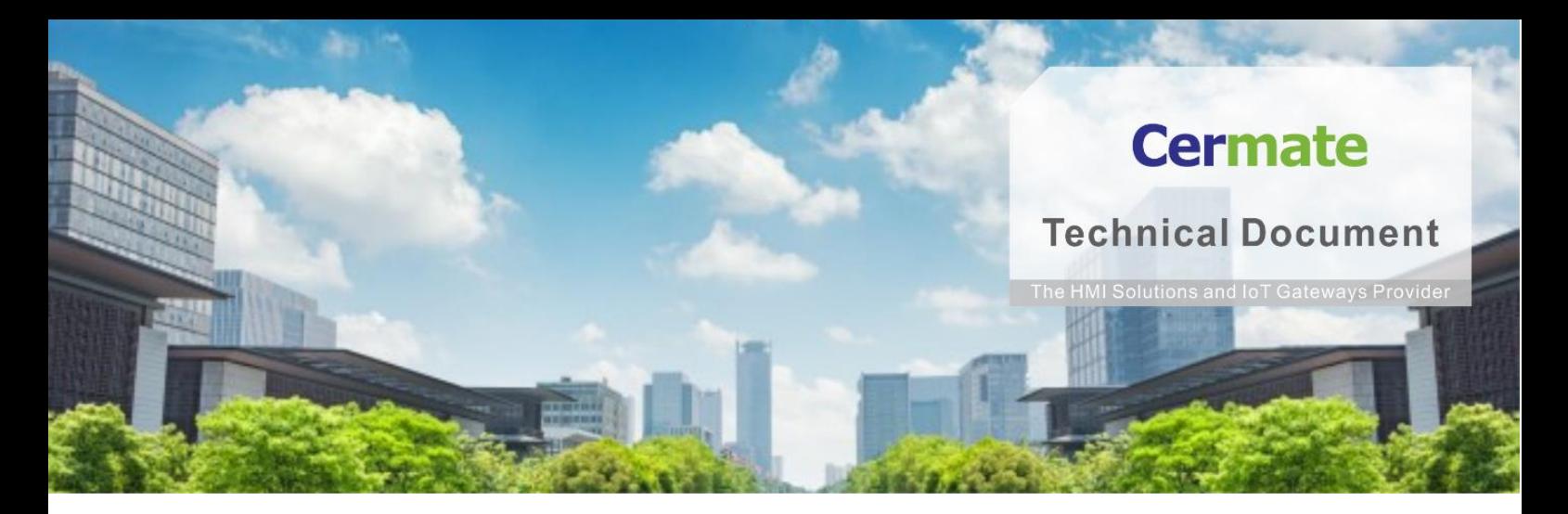

**July 21, 2021 | V 1.0**

# **Software Function Guide TN057S-E Modbus Gateway Service**

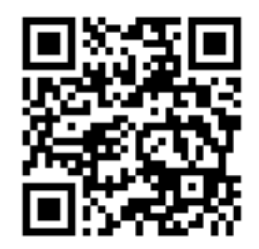

**www.cermate.com**

#### **Overview**

Cermate Edge Box and HMIs have the Modbus gateway service function and build in all mainstream Serial/Ethernet protocols. So you can organize, manage protocols, and select different protocol gateway when you use different equipment. What's more, Cermate offers the most popular protocols - Modbus and Modbus TCP/IP communication, for Industry Automation use. It takes just a few accessible settings by the user-friendly software (PM Designer), the field data (OT) can be efficiently delivered to PC (IT).

#### **Cermate Products**

HMI: PA2 / PK2 / PT2 / PX / IT400 Series Gateway: SX51 / SX52 / ES Series PanelExpress v4.0 version

#### **Software**

OS: Windows 7(64 bit) / Windows 10(64 bit) PM Designer: PM Designer v4.0.3.68 or higher version

### **Software Download Link**

Please download the latest PM Designer from the link below.

<https://www.cermate.com/downloadsoftware.html>

#### **PM Designer v4.0 Setting**

1. Build Link1

Select brand and model for the linked device (field site), below is Mitsubishi/FX3U as example (<Fig.1>).

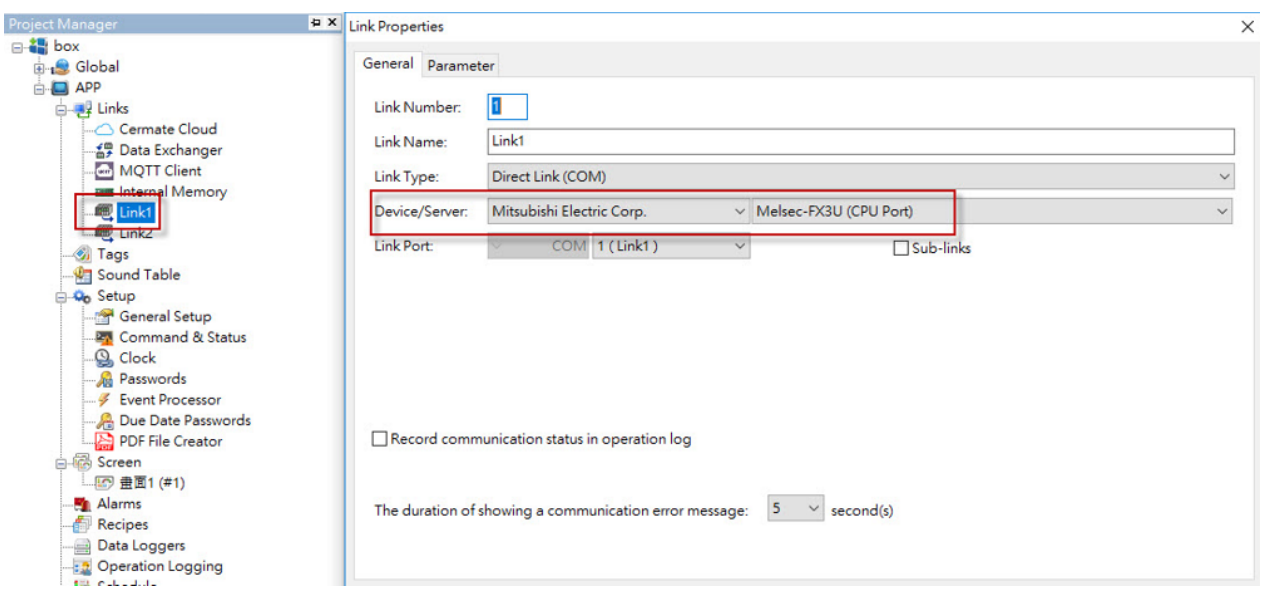

 $<$ Fig.1 $>$ 

2. Build Link2

Configure the connection for HMI/Gateway linking to PC (IT site) via

Ethernet or Serial.

(1) Ethernet

Link Type: Gateway Service (Ethernet)

Device/Server: PanelMaster/TCPIP Gateway Server (<Fig.2>)

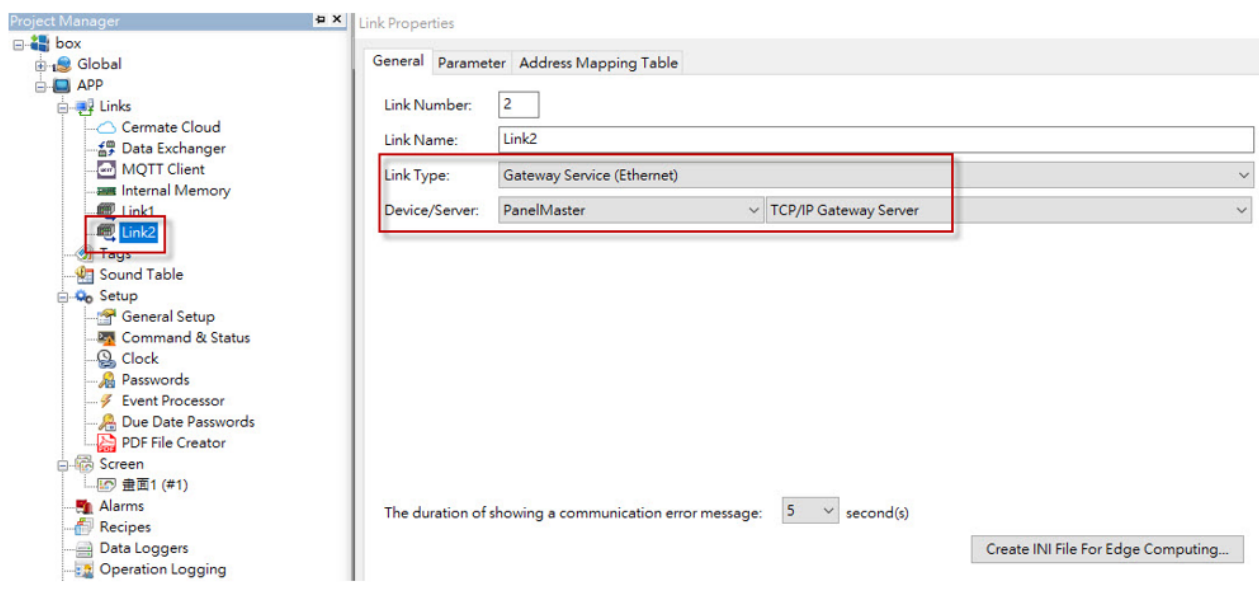

<Fig.2>

#### Use 502 as default port setting (<Fig.3>).

Link Properties

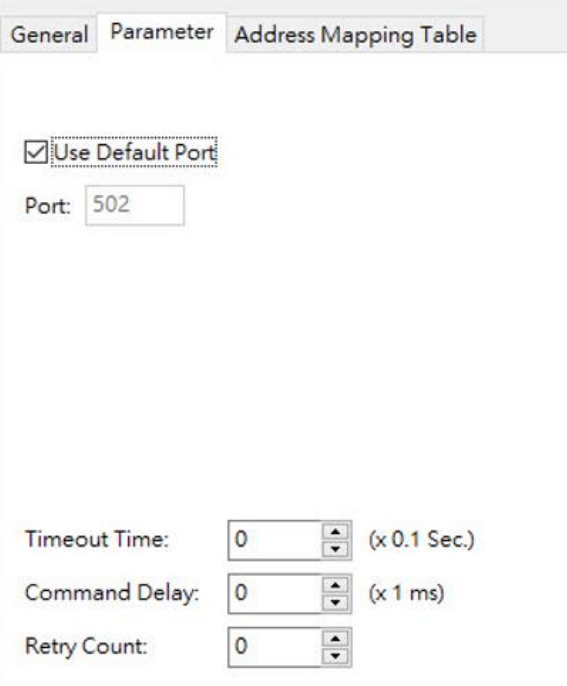

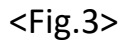

#### (2) Serial

Link Type: Gateway Service (COM)

Device/Server: PanelMaster/Serial Gateway Server (<Fig.4>)

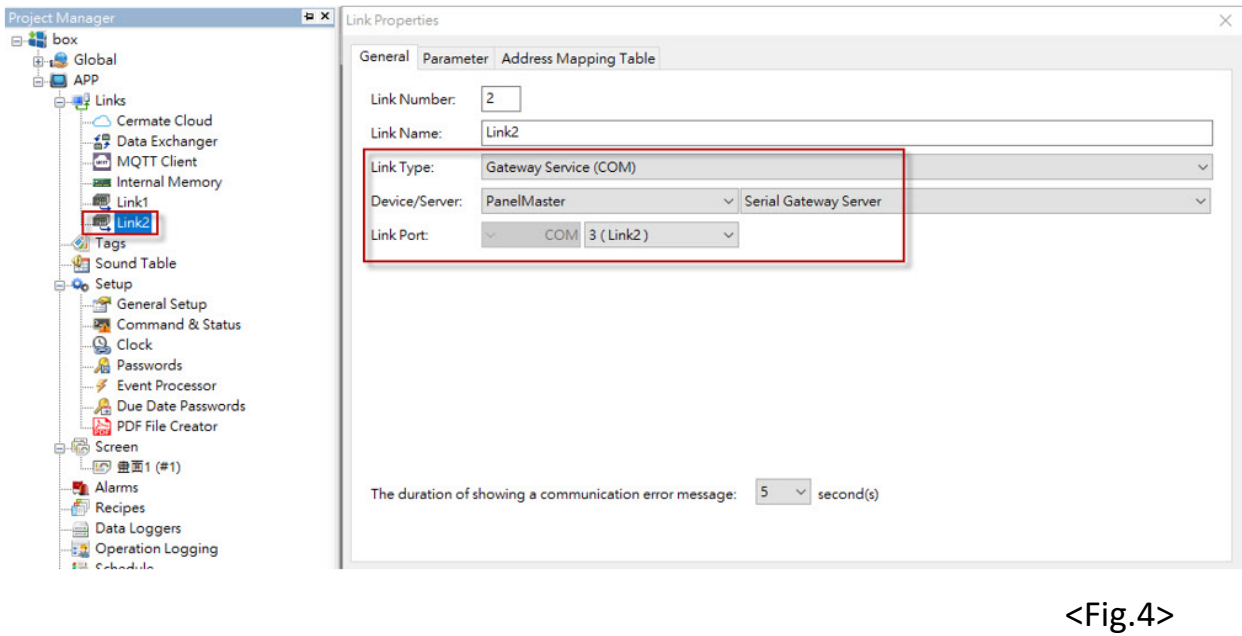

Baud Rate: 9600/19200/38400/57600/115200/187500/37500

Data Bits: 7/8

Parity: Odd/Even/None

Stop Bits: 1/2

Panel Address: 1-255

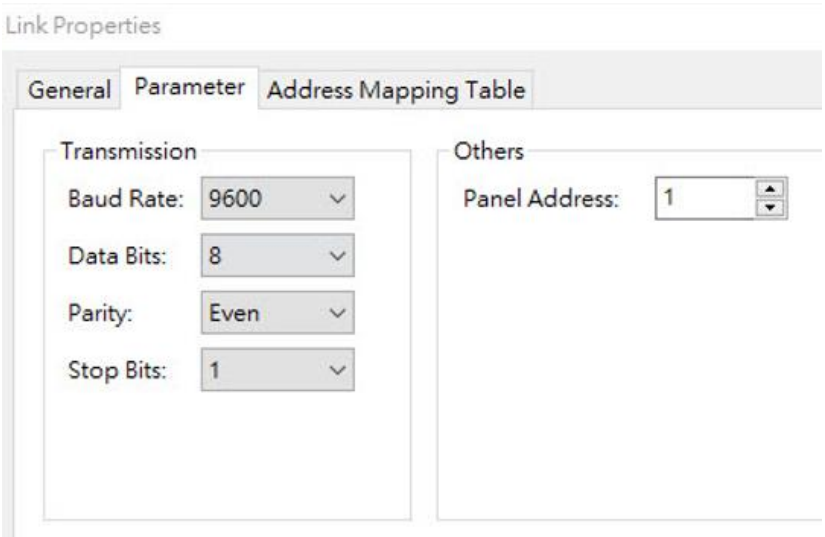

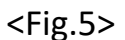

(3) Address Mapping Table

Select "Use"

Type: Word/Bit

Modbus Address: Word 30001-39999/40001-49999

Bit 1-9999/10001-19999

Size: Word 1-125

Bit 1/16/32/48/64…1024

Corresponding Address: Set PLC Address

Take <Fig.6> for example:

PLC D0-D9 corresponds to Modbus 40001-40010

PLC M0-M15 corresponds to Modbus 1-16

## **Cermate**

 $\times$ 

#### Link Properties

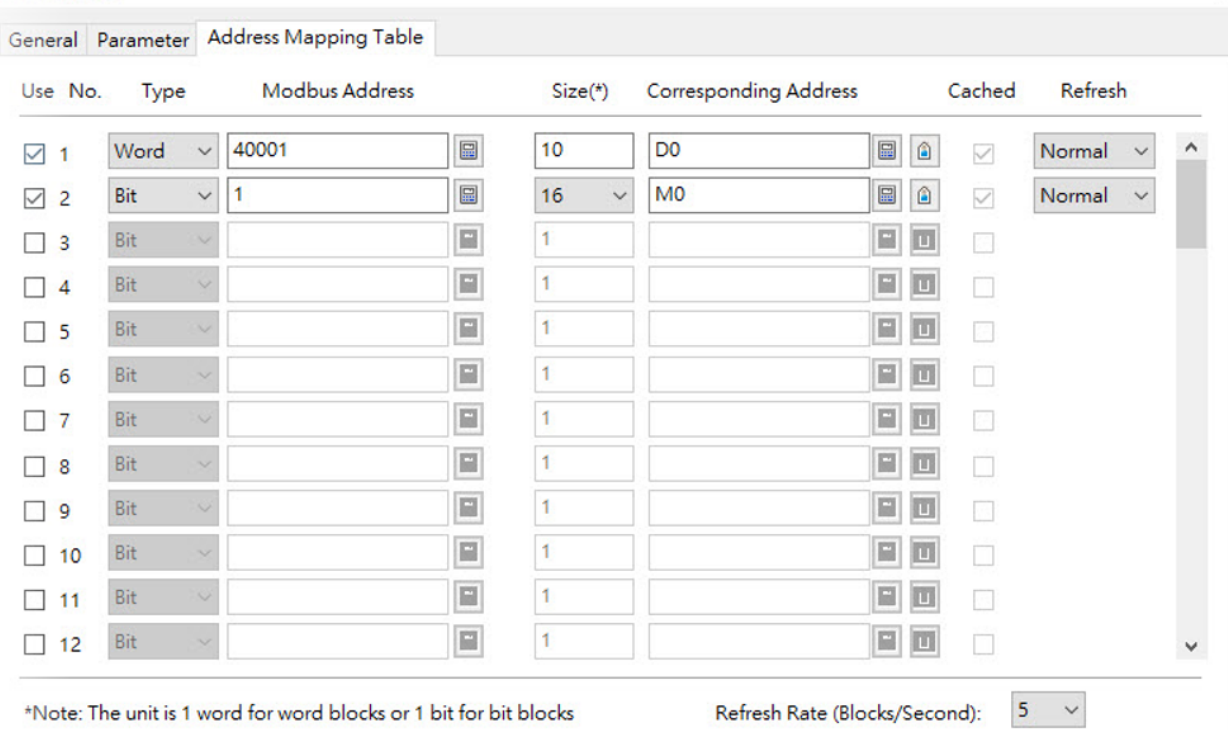

\*Note: The unit is 1 word for word blocks or 1 bit for bit blocks

 $<$ Fig.6 $>$ 

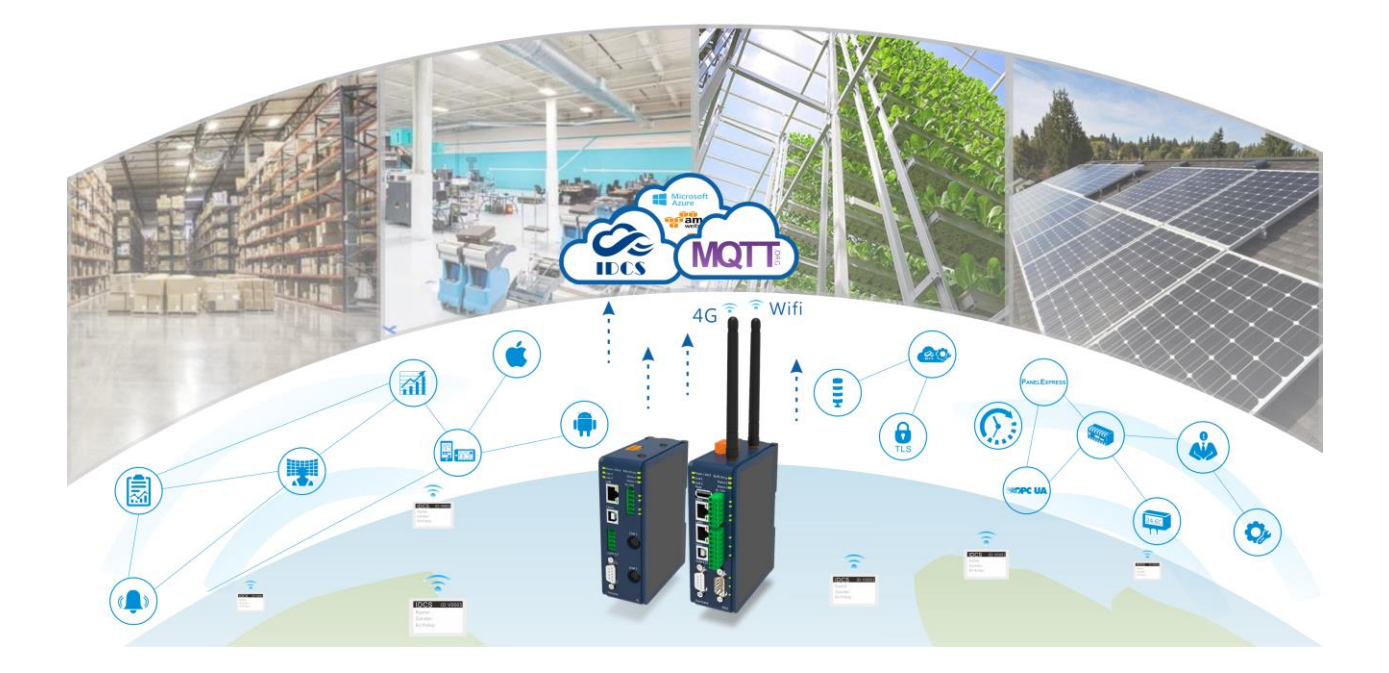

## **Technical Support Information**

Website [www.cermate.com](http://www.cermate.com/)

Quick contact information overseas Worldwide:+886-910011914 [Linda@cermate.com](mailto:sunny@cermate.com)

Cermate Technologies Inc. Phone: +886-2-22437000 E-mail: [service@cermate.com](mailto:service@cermate.com)

Cermate Technologies (Shanghai) Inc. Phone: +86-21-23570800~2 E-mail: [service01.sh@cermate.com](mailto:service01.sh@cermate.com)

Shenzhen Cermate Technologies Inc. Phone: +86-755-83562179, E-mail: [sa-cermate@cermate.com](mailto:sa-cermate@cermate.com)